# **IPV6 ADDRESSING SCHEME**

Massimiliano Sbaraglia

## **IPv6 Address Scheme**

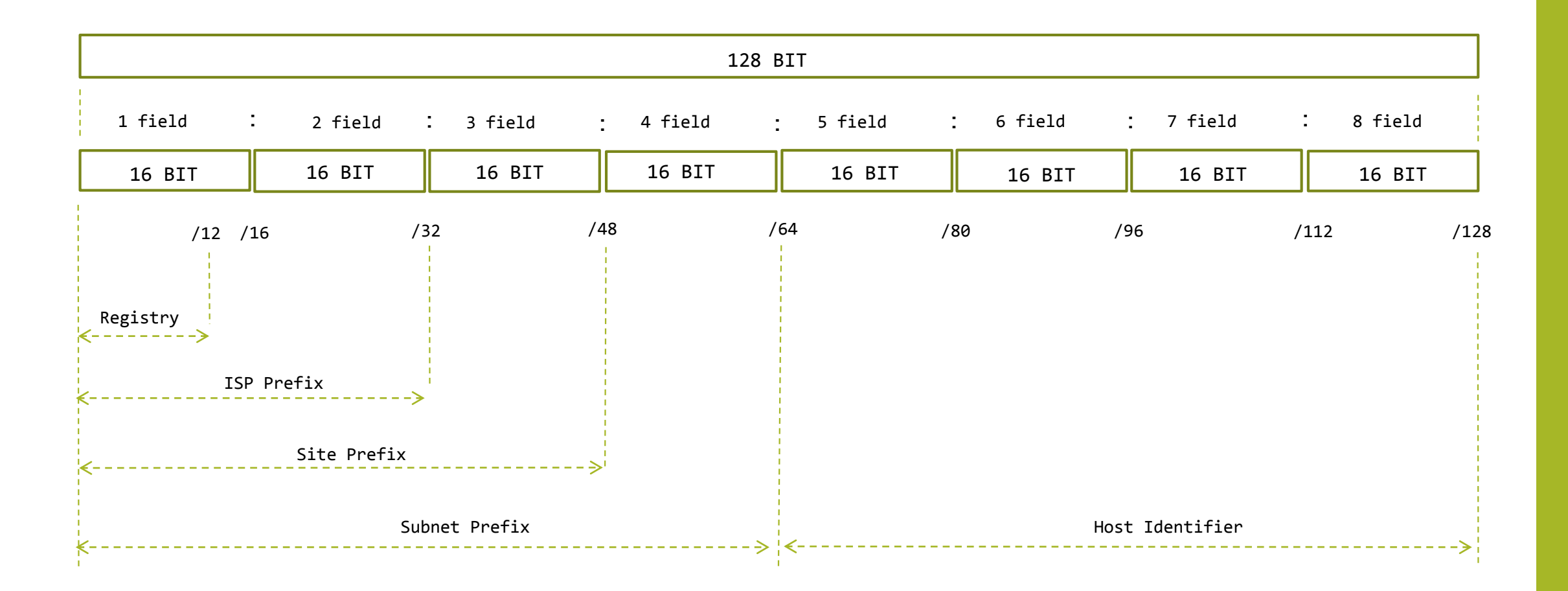

## **IPv6 Address Scheme example**

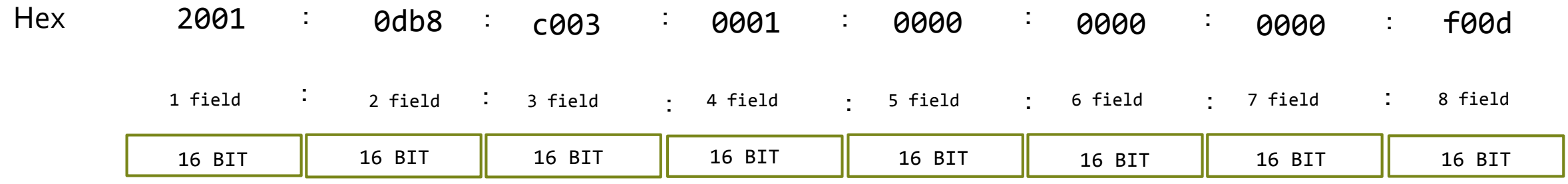

Bin 0010 0000 0000 0001: 0000 1101 1011 1000 : 1100 0000 0000 0011 : 1100 0000 0000 0011 : 0000 0000 0000 0000 : 0000 0000 0000 0000 :0000 0000 0000 0000 : 1111 0000 0000 1101

Hex 2001 : db8 : c003 : 0001 : f00d

Note:

- Campi successivi di zero possono essere rappresentati in :: ma solo una volta in un indirizzo ipv6

- I zero a sinistra di un campo possono essere opzionali

# **Conversion decimal – hesadecimal - binary**

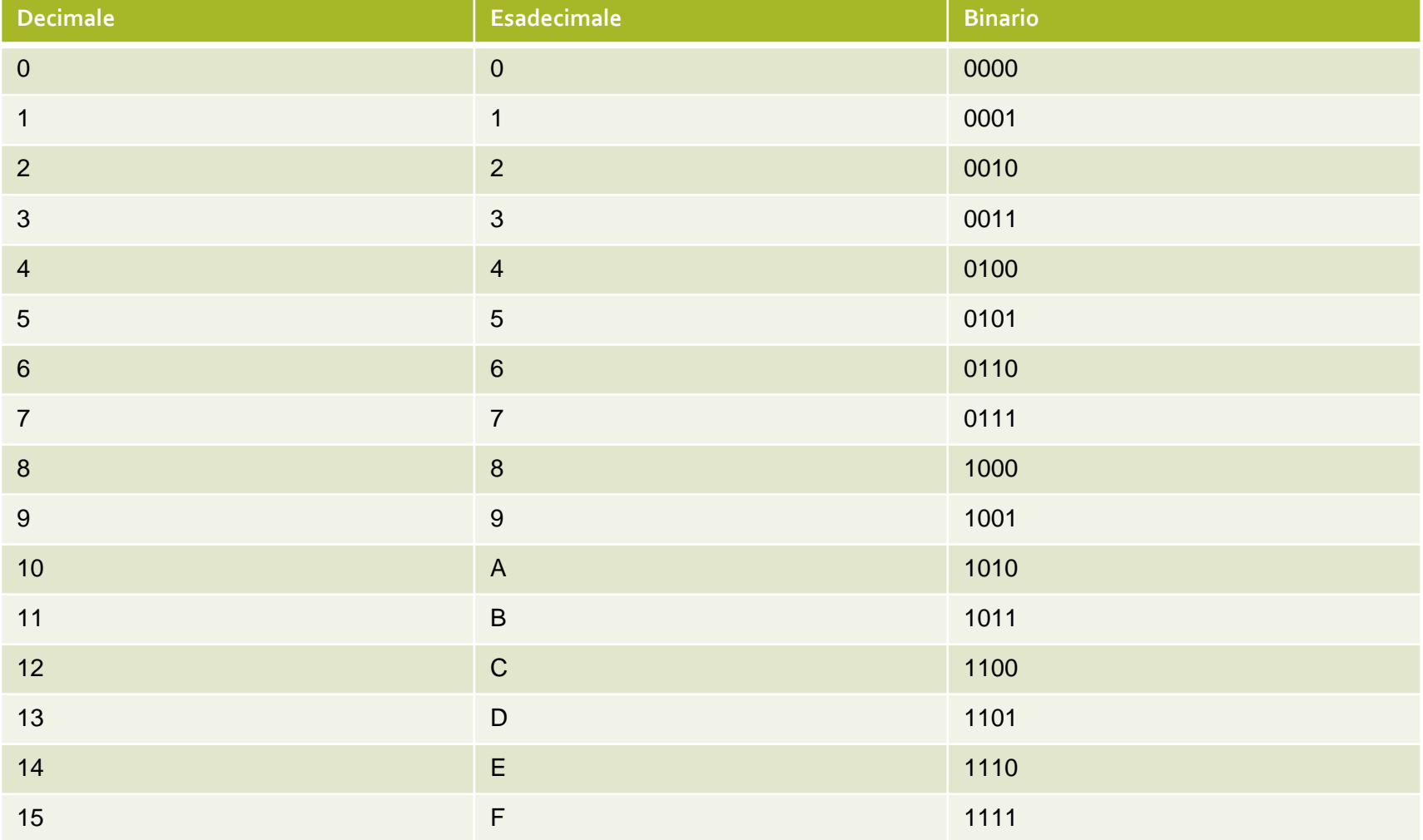

## **IPv6 Address Unicast**

- Unspecified
- Loopback
- IPv4 compatibile
- IPv4 mapped
- Aggregatable Address
- Address Scoped
	- Link Local
	- Site Local

**IPv6 Address Unicast Unspecified** 

- Formato: 0:0:0:0:0:0:0:0 (semplicemente ::)
- Indica assenza di indirizzo
- Può essere utilizzato per richiedere un indirizzo via DHCP
- Duplicate Address Detection (DAD)
- Nello stesso modo di IPv4 (0.0.0.0) la rotta di default è indicata come ::/0

**IPv6 Address Unicast Loopback** 

- Formato 0:0:0:0:0:0:0:1 (semplicemente ::1)
- Indica il nodo stesso
- Nello stesso modo di un nodo IPv4 (127.0.0.1) la loopback IPv6 rappresenta il localhost
- Per verificare il funzionamento di uno stack IPv6 • ping6 ::1

**IPv6 Address Unicast IPv4 compatibile** 

- Formato
	- I primi 96 bit sono posti tutti a 0
	- I restanti 32 bit sono rappresentati dall'indirizzo IPv4
		- Esempio 0:0:0:0:0:0:192.168.0.1
		- Esempio ::192.168.0.1
		- Esempio C0A8:1E01
- Permettono di inserire indirizzi IPv4 in indirizzi IPv6
- Utilizzati per la transizione da IPv4 a IPv6

## **IPv6 Address Unicast IPv4 mapped**

## • Formato

- I primi 80 bit sono posti tutti a 0
- I successivi 16 bit sono posti tutti a 1 (FFFF)
- I restanti 32 bit sono rappresentati dall'indirizzo IPv4
	- Esempio 0:0:0:0:0:FFFF:192.168.0.1
	- Esempio ::FFFF:192.168.0.1
	- Esempio ::FFFF:C0A8:1E01
- Permettono di definire indirizzi IPv6 per nodi che supportano solo IPv4
- Utilizzati per la transizione da IPv4 a IPv6

## **IPv6 format EUI-64**

- EUI-64 si basa sul concetto di MAC-Address di cui è l'evoluzione
	- Identifica il produttore ed il numero di serie con 64 bit
	- Esiste una procedura che consente di passare da EUI-48 (macaddress) a EUI-64
- L'interface ID identifica
	- Univocamente un interfaccia
	- Univoco all'interno di un link
	- Può essere ricavato a partire dall'identificatore EUI-64

**IPv6 Interface ID da Mac-Address** 

• A partire dal MAC-ADDRESS (EUI-48) si procede inserendo dopo i primi 24 bit la sequenza FFFE

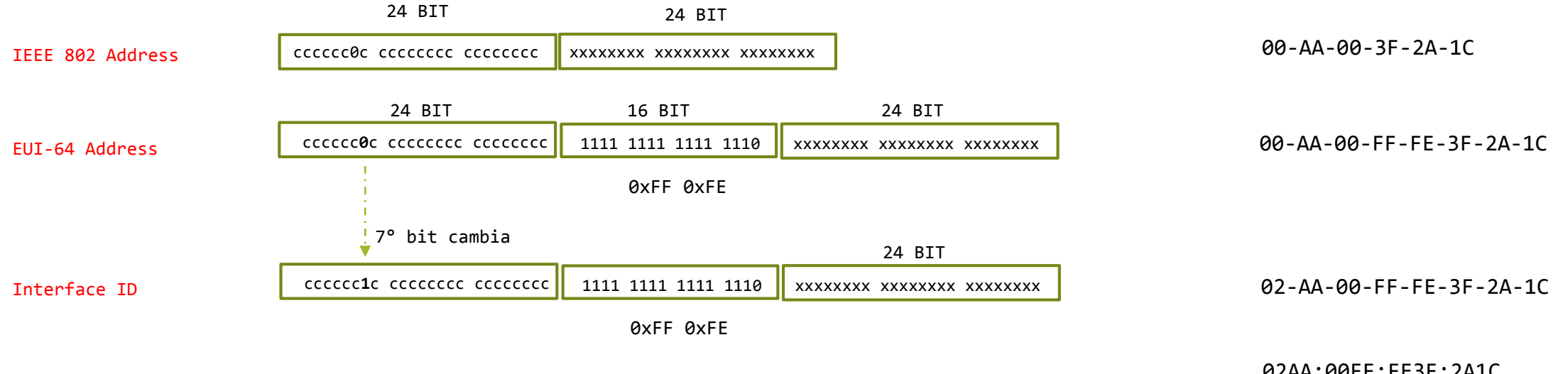

In notazione IPv6

02AA:00FF:FE3F:2A1C

## **IPv6 concetto di Link e Site**

## • **Link indentifica**

- Una rete fisica unica (ad esempio una LAN)
- Un collegamento punto punto
- Nodi sullo stesso link sono detti Neighbor (vicini)

# • **Site indentifica**

• Un gruppo di link gestiti da una unica autorità

## **IPv6 concetto di Link Local**

## • **Link Local**

- È un indirizzo di tipo «scoped address» (LAN, VLAN,..)
- Può essere usato solo da nodi dello stesso link
- Non può essere ruotato
- Fornisce ad ogni nodo un indirizzo IPv6 per cominciare la comunicazione
- Formato **FE80:0:0:0:interface\_identifier**
- Automaticamente configurato su ogni interfaccia
	- Usa l'interface identifier basato su Mac-Address

## **IPv6 concetto di Site Local**

## • **Site Local**

- È un indirizzo di tipo «scoped address» (una rete di link)
- Può essere usato solo da nodi dello stesso site
- Non può essere usato da nodi al di fuori del site
- Molto simile al concetto di indirizzi privati IPv4
- Non configurato di default
- Formato **FEC0:0:0:subnet\_ID:interface\_ID**
- Permette un piano di indirizzamento per un intero site
	- Numerazione di un site prima di connetterlo all'esterno del site
	- Indirizzamento privato

## **IPv6 Multicast Address**

- Non esiste broadcast in IPv6
- Scoped address: sostituisce il TTL di IPv4
- Formato **FF\_flag\_scope::group-ID**
	- Flag
		- $\cdot$  0 = permanente
		- $\cdot$  1 = temporaneo
	- Scope
		- $\cdot$  1 = node
		- $\cdot$  2 = link
		- $5 = site$
		- 8 = organization
		- $E = global$
	- Group-ID
		- Identifica un gruppo multicast in un dato scope

**IPv6 Multicast Address example**

- FF01::1 partecipano tutte le interfacce sullo stesso nodo
- FF02::1 partecipano tutte le interfacce sullo stesso link
- FF05::1 partecipano tutte le interfacce sullo stesso site
- FF0E::1 partecipano tutte le interfacce su global (internet)

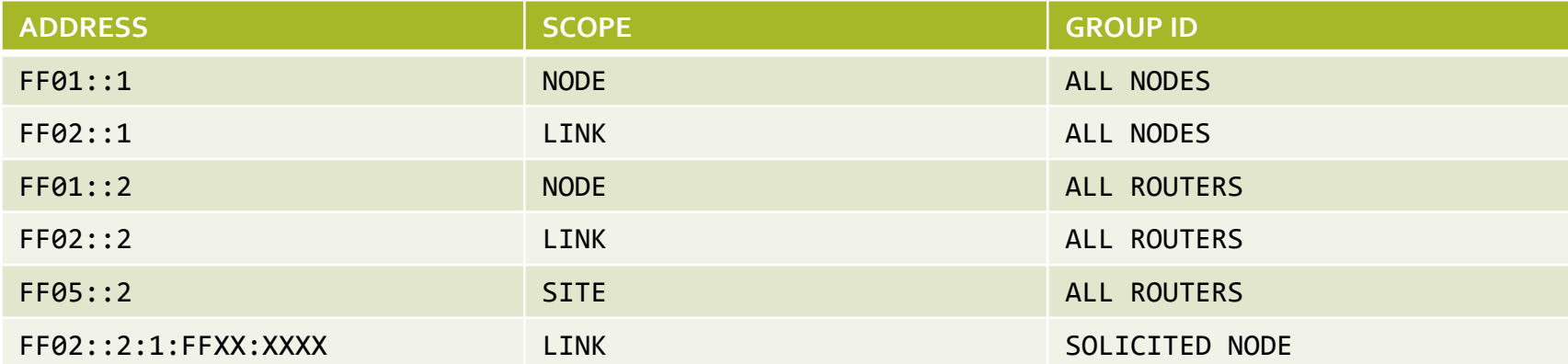

#### **IPv6 Anycast Address**

- Non sono distinguibili dagli indirizzi di tipo unicast
	- Sono di fatti indirizzi unicast assegnati ad un insieme di interfacce di nodi diversi
	- Ai nodi bisogna istruirli che gli si sta dando un indirizzo di tipo anycast
- Indicano il server più vicino ad un mittente
- Alcuni indirizzi anycast sono riservati
	- Router subnet
	- Mobile IPv6 home-agent discovery